# Поставка рыночных данных

Данный раздел описывает возможности системы по поставке рыночных данных. Система позволяет передавать рыночные данные по всем доступным банку инструментам.

Список доступных инструментов: RuTerminal. Instruments & Codes

Если вы используете решения NTPro для расчета и публикации цен, вы можете использовать готовое решение - Адаптер NTPro для の HihiClub. Подробная информация о решении представлена на странице Котировки из NTPro

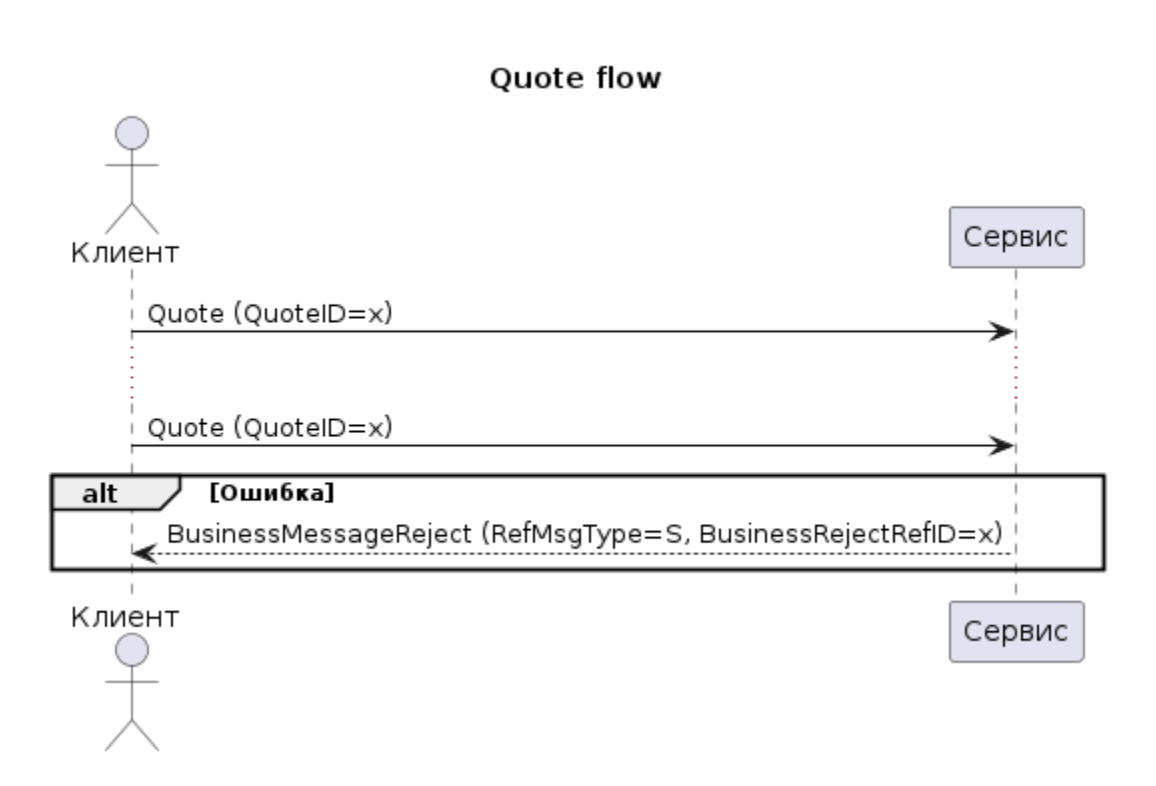

#### Передача цен

Котировки передаются без предварительных запросов.

Котировки передаются парами Bid+Ask.

#### Отмена цены

Для отмены действия предыдущей котировки необходимо отправить новое сообщение в котором обязательно указать:

- Тип сообщения Order Cancel (Z)
- Инструмент Компонент Instrument, SecurityID
- NoQuoteEntries установить в 1.

#### Удаление одного типа цены

Для удаления только BID или только OFFER цены, необходимо:

- 1. Отправить отмену 2х типов цены по инструменту;
- 2. Отправить новую цену по инструменту с необходимым типом.

#### Quote (35=S)

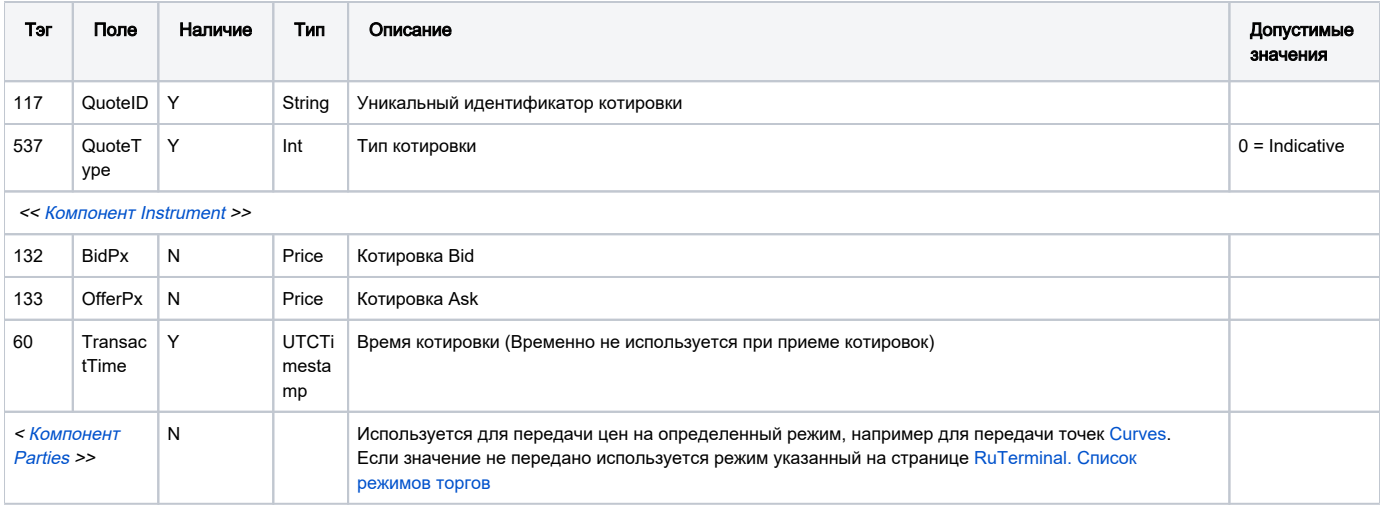

### <span id="page-1-0"></span>Quote Cancel (35=Z)

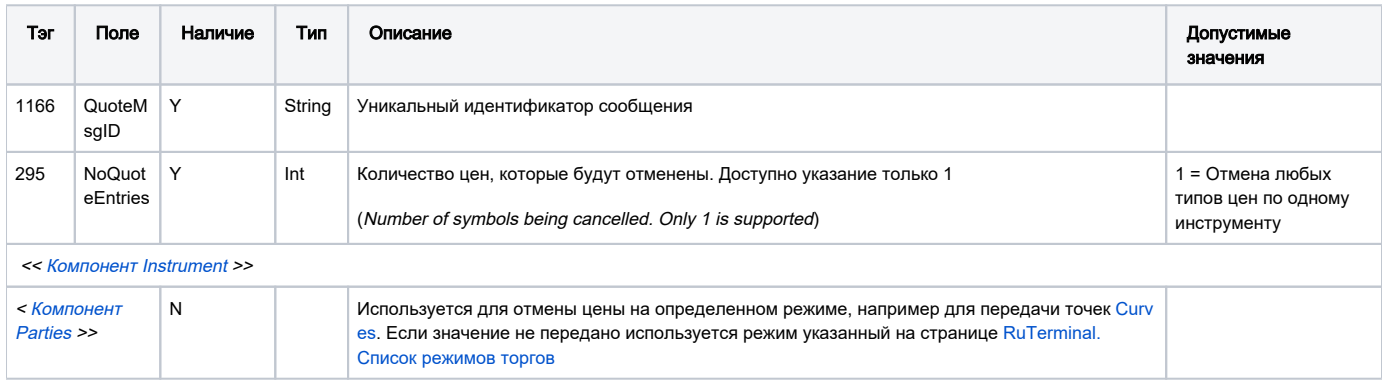

## Интерпретация цен BidPx, OfferPx по продуктам

Продукт определяется по коду инструмента, соответствие инструмента указано в статье RuTerminal. Instruments & Codes.

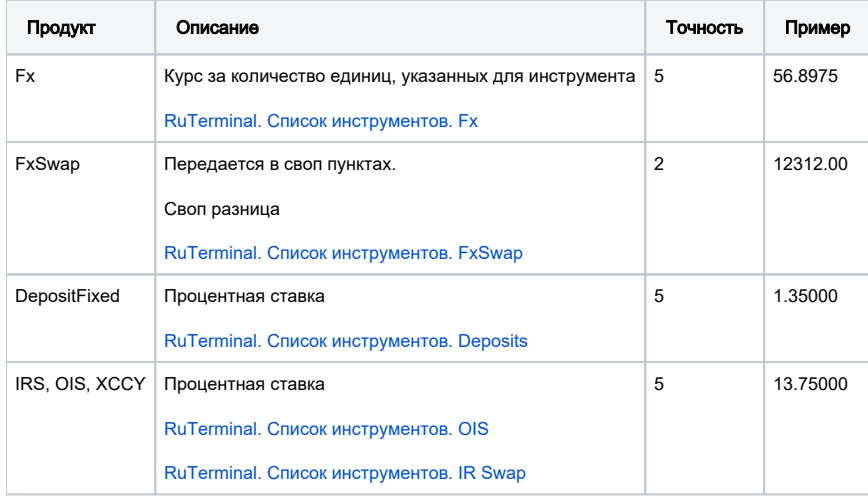